# **Comparación de Métodos de Estimación del Modelo de Lee-Carter (Argentina).**

Blaconá María Teresa y Andreozzi, Lucía.

Cita:

Blaconá María Teresa y Andreozzi, Lucía (2013). Comparación de Métodos de Estimación del Modelo de Lee-Carter (Argentina). ESTADISTICA (SANTIAGO DE CHILE), 64.

Dirección estable:<https://www.aacademica.org/lucia.andreozzi/27>

ARK: <https://n2t.net/ark:/13683/preH/VYN>

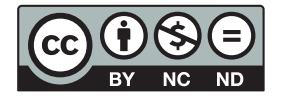

Esta obra está bajo una licencia de Creative Commons. Para ver una copia de esta licencia, visite [https://creativecommons.org/licenses/by-nc-nd/4.0/deed.es.](https://creativecommons.org/licenses/by-nc-nd/4.0/deed.es)

Acta Académica es un proyecto académico sin fines de lucro enmarcado en la iniciativa de acceso abierto. Acta Académica fue creado para facilitar a investigadores de todo el mundo el compartir su producción académica. Para crear un perfil gratuitamente o acceder a otros trabajos visite: https://www.aacademica.org.

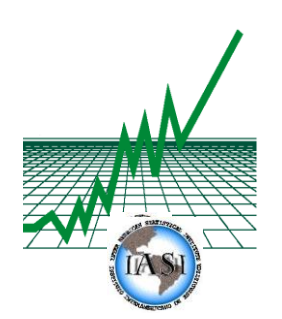

**INSTITUTO INTERAMERICANO DE ESTADISTICA** Revista *ESTADISTICA Verónica Beritich - Editora Ejecutiva* Ramallo 2846 (1429) Ciudad Autónoma de Buenos Aires, Argentina Teléfonos: (54-11) 4703-0585 - Fax: (54-11) 4703-0585 e-mail: vberitich@yahoo.com web: http://www.contraloria.gob.pa/inec/IASI/

24 de junio de 2013

Lic. Lucía Andreozzi Consejo de Investigaciones Facultad de Ciencias Económicas y Estadística Universidad Nacional de Rosario Santa Fe, Argentina

Estimada Lic. Lucía Andreozzi:

Me dirijo a usted para informarle que su artículo *"Comparación de métodos de estimación del modelo de Lee-Carter (Argentina)"* cuyo coautor es Maria Teresa Blaconá (Consejo de Investigaciones, Facultad de Ciencias Económicas y Estadística, Universidad Nacional de Rosario) ha sido invitado para ser publicado en el Vol. nº 64, Nro. 182 de la Revista ESTADISTICA con fecha estimada de impresión agosto 2013.

Saluda atentamente

 $\frac{1}{2}$ 

Clyde Charre de Trabuchi Editora en Jefe

El Instituto Interamericano de Estadística es una organización profesional, establecida en 1940 para promover el desarrollo estadístico en el Hemisferio Occidental.

The Inter-American Statistical Institute is a professional organization, established in 1940 to foster statistical development in the Western Hemisphere.

## **COMPARACIÓN DE MÉTODOS DE ESTIMACIÓN DEL MODELO DE LEE-CARTER (ARGENTINA)**

BLACONÁ, M.T.

*Consejo de Investigaciones, Facultad de Ciencias Económicas y Estadística Universidad Nacional de Rosario, Argentina* mblacona@fcecon.unr.edu.ar

ANDREOZZI, L.

*Consejo de Investigaciones, Facultad de Ciencias Económicas y Estadística Universidad Nacional de Rosario, Argentina* [landreozzi@fcecon.unr.edu.ar](mailto:landreozzi@fcecon.unr.edu.ar)

## **RESUMEN**

Se estiman las tasas de mortalidad en la República Argentina para el período 1979-2009 utilizando el modelo propuesto por Lee y Carter. Las estimaciones de los parámetros del modelo permiten describir la tendencia y el patrón de cambio de la mortalidad. Se obtienen estimaciones de los parámetros del modelo para total, varones y mujeres mediante el método clásico, mínimos cuadrados ponderados (MCP) y máxima verosimilitud-modelo log-bilineal Poisson (MV-LBP), a través de dos algoritmos iterativos BFGS y NM. El comportamiento de los residuos es similar para ambos métodos de estimación, y las medidas de error resultan levemente más pequeñas para el caso de la estimación por MV-LBP. La ventaja que presenta la estimación alternativa se refleja en el cálculo de las variancias. Las mismas resultan en todos casos menores a las variancias calculadas para las estimaciones por el método clásico, esto se puede deber a que este método contempla la heterocedasticidad presente en los datos.

#### *Palabras Clave*

Índice de mortalidad; máxima verosimilitud log-bilineal Poisson; mínimos cuadrados ponderados; algoritmos de optimización.

#### **ABSTRACT**

Mortality Rates in Argentina are estimated for the period 1979-2009 using the model proposed by Lee and Carter. Estimates of these parameters can describe the trend and pattern of change in mortality. Estimates of the parameters of the model for both gender, men and women are obtained through the traditional method of least squares (WLS) and maximum likelihood-log-bilinear Poisson model (MV-LBP) using two iterative algorithms BFGS and NM. The residuals behavior is similar for both methods of estimation and error measures are slightly smaller in the case of the MV estimation LBP. The advantage with the alternative estimate is reflected in the calculation of the variances. They are in all cases smaller than the variances for estimates calculated by the classical method, this may be because this method take into account the heteroscedasticity in the data.

#### *Keywords*

Mortality rate; maximum likelihood Poisson log-bilinear; weighted least squares; optimization algorithms.

## **I. Introducción**

Predecir con exactitud el proceso de envejecimiento de la población es ahora más que nunca una preocupación de los gobiernos nacionales, por sus repercusiones económicas y sociales. El modelo de

Lee-Carter (1992) es un método estadístico sólido, formal, relativamente reciente y ampliamente usado en diversas partes del mundo, que permite describir el comportamiento de la mortalidad a través del tiempo por género y edad. Además resulta de gran utilidad en epidemiología, por ejemplo, para estudiar el comportamiento de las tasas de mortalidad por causa de muerte, lo que es aplicado en la promoción y prevención de la salud.

El modelo ha sido perfeccionado a través de los años, utilizando nuevos y más eficaces métodos de estimación. El método de pronóstico de Lee y Carter tiene un desarrollo estadístico riguroso, debido a que está basado en un modelo explícito que permite no solamente el cálculo de pronósticos puntuales, sino que produce también medidas de incertidumbre y sirve como base para realizar inferencias en general.

En los diversos países donde se ha aplicado, E.E.U.U. (Lee y Carter, 1992), Canadá (Lee y Nault, 1993), Chile (Lee y Rofman, 1994), Japón (Wilmoth 1996), Bélgica (Brouhns y otros, 2001) y México (González y Guerrero, 2007), este método ha proporcionado mejores resultados que los métodos tradicionales, en términos de precisión estadística de las proyecciones. Los modelos de predicción utilizados oficialmente presentan por lo general sobreestimación de la mortalidad y principalmente falta de medidas de sensibilidad e incertidumbre de las características estimadas. En este trabajo se avanza sobre la aplicación del modelo de Lee-Carter en Argentina (Andreozzi y otros, 2011) implementando métodos alternativos de estimación, que requieren de la utilización de algoritmos iterativos, para los cuáles se presentan varias opciones. *f* matrix (1992) es un método estadístico sólido, formal, relativamente<br>solar adverantes para sel mundo, an permine descriture descriture descriptions (and the interpret of componentes<br>to the interpret memorial of the in

En la sección II se presenta el modelo de Lee-Carter, su método de estimación clásico y los métodos alternativos, los algoritmos iterativos utilizados, el software empleado para su implementación y las medidas de bondad de ajuste que se tienen en cuenta en la evaluación de las diferentes estimaciones obtenidas. En el punto III se desarrolla en análisis empírico, en el mismo se describen los datos, las tasas de mortalidad específicas estimadas por edad y género, se compara algoritmos y métodos de estimación y se culmina con el análisis de los residuos. En la sección IV se presentan las conclusiones. **Exercidaries** are proposed as experiences as estimated as more in particularly principalmente in the construction of a la mortalidad y principalmente in the construction de la constanction (Andreozzi y otros, 2011) tivos er en Argentina (Andreozzi y otros, 2011)<br>ue requieren de la utilización de algoritmos<br>u método de estimación clásico y los métodos<br>ware empleado para su implementación y las<br>nía e auduación de las diferentes estimaciones

## **II. Estimación del modelo**

## **II.1 Primera estimación del modelo**

Lee y Carter (1992) propusieron un modelo simple para describir el cambio secular en la mortalidad total, como función de un único parámetro  $k_t$  que varía en el tiempo. A  $k_t$  se lo denomina índice de mortalidad general. Dicho modelo describe el logaritmo de la serie de las tasas de mortalidad

$$
\mathcal{L} = \mathbb{Z} \quad \mathbb{Z} \quad \mathbb{Z} \quad \mathbb{Z} \quad \text{and} \quad x = 1, \dots, X \quad y \quad t = 1, \dots, T \tag{1}
$$

donde  $\tilde{m}_{x,t}$  es la tasa de mortalidad específica en el intervalo de edad x durante el tiempo *t*; *<sup>x</sup> a* describe el patrón general de la mortalidad promediado a través del tiempo;  $b_x$ representa cuán rápido varía la mortalidad para cada intervalo de edad frente a cambios en el índice de mortalidad general; *xt*, es el término de error. Con *X* y *T* se indican el número de categorías de edad y la cantidad de años evaluados respectivamente.

La *tasa de mortalidad específica* se define como:

$$
\widetilde{m}_{x,t} = \frac{d_{x,t}}{E_{x,t}},\tag{2}
$$

donde *xt*, *d* es el número de muertos con edad *x* en el período *t* y el *Ext*, número de individuos en la población con edad *x* en la mitad del período *t*.

En la ecuación (1) los parámetros  $b_x y k_t$  admiten infinitos valores posibles. Para que el modelo quede determinado se deben incluir restricciones para dichos parámetros. Para ello Lee-Carter (1992) proponen  $\sum_{k} b_{x} = 1$  y  $\sum_{k} k_{i} = 0$ , también utilizadas por Butt y Haberman (2009). nde  $d_{x,t}$  es el número de muertos co<br>blación con edad x en la mitad del pe<br>
1 la ecuación (1) los parámetros  $b_x$  y<br>
terminado se deben incluir restric<br>
oponen  $\sum b_x = 1$  y  $\sum k_t = 0$ , tan<br>
igeto a estas restricciones, el *x* es el número de muertos con<br>
con edad *x* en la mitad del peri<br>
ación (1) los parámetros  $b_x y k$ <br>
do se deben incluir restriccia<br>  $\sum_x b_x = 1 \ y \ \sum_k k_i = 0$ , taml<br>
stas restricciones, el modelo se<br>
stas restricciones, el mo donde  $d_{x,t}$  es el númeroblación con edad x e<br>
En la ecuación (1) los<br>
leterminado se deber<br>
proponen  $\sum_{x} b_x = 1$  y<br>
Sujeto a estas restriccions<br>
Sujeto a estas restriccions<br>
Sujeto a estas restriccions<br>
Sures ex Carter

Sujeto a estas restricciones, el modelo se puede ajustar minimizando la siguiente suma de cuadrados:

$$
\sum_{x \in \mathcal{A}} \sum_{i=1}^{N} \frac{1}{\sqrt{2\pi}} \mathbf{Q}_i \mathbf{Q}_i \mathbf{Q}_i \tag{3}
$$

Lee y Carter propusieron este método para realizar el pronóstico del índice de mortalidad general, pero también se puede utilizar para pronosticar las tendencias según causas específicas de muerte.

*f a c* is el número de muertos con edad *x* en el período *t* y el  $E_{x,t}$  número de ind con edad *x* en la mitad del período *t*.<br> *f* acción (1) los parámetros  $b$ , y  $k$ , admiten infinitos valores posibles. Para q Para obtener las estimaciones de los parámetros es necesario minimizar la suma de cuadrados (3). Como no hay variables observables del lado derecho de la ecuación que define el modelo (1), no se pueden utilizar los modelos de regresión ordinarios. Lee y Carter (1992), proponen una solución simple que se puede hallar utilizando el primer elemento de una Descomposición en Valores Singulares (Lawson y Hanson, 1974) de una matriz construida a partir de las tasas y las estimaciones  $a_x$ . *x xt* donde  $d_{x,i}$  es el número de muertos con edad x en el período t y el<br>
población con edad x en la mitad del período t.<br>
En la ecuación (1) los parámetros  $b_x$  y  $k_i$  admiten infinitos valores po<br>
determinado se deben incl 1<br>  $\angle x^2$ ,  $y^2$ , almolen unizada<br>
estas restricciones, el modelo se puede ajusta<br>
estas restricciones, el modelo se puede ajusta<br>
estas restricciones de modelo para realizar el<br>
se puede utilizar para pronosticar las te  $\vec{A}$   $\vec{B}$   $\vec{C}$   $\vec{C}$   $\vec{D}$  and  $\vec{C}$  and  $\vec{C}$  and  $\vec{C}$  and  $\vec{D}$  and  $\vec{D}$  and  $\vec{D}$  and  $\vec{D}$  and  $\vec{D}$  and  $\vec{D}$  and  $\vec{D}$  and  $\vec{D}$  and  $\vec{D}$  and  $\vec{D}$  and  $\vec{D}$  and  $\vec{D}$  a el número de muertos con edad x en el período *i* y el  $E_{cs}$  número de individuos en la<br>
cidad x en la minad del período *i*, el amineira infinites valoest posibles. Para que el modelo quede<br>
i el deben indir restriccion *X*  $\overline{X}$   $\overline{X}$   $\overline{X}$   $\overline{X}$   $\overline{X}$   $\overline{X}$   $\overline{X}$   $\overline{X}$   $\overline{X}$  anter propusieron este método para realizar el pronos se puede utilizar para pronosticar las tendencias se tener las estimaciones de los *f<sub>ast</sub>* cs el número de muertos con edad *x* en el período *t* y el<br>
in con edad *x* en la mitad del período *t*.<br>
uación (1) los parámetros *b<sub>s</sub>* y *k*<sub>i</sub> admiten infinitos valores para<br>
ado se deben incluir restriccio *d<sub>xt</sub>* es el número de muertos con edad x en el período t y el<br>
on con edad x en la mitad del período t.<br>
cusación (1) los parámetros  $b_x y k_x$  admiten infinitos valores para del de deben incluir restreciones para debios p Londs  $d_{\lambda z}$  as a l número de nuestos con edad x an al paríado r y el  $d_{\infty}$  número de individuos en la<br>
En lo considor (1) to paríadores  $\lambda$ , p<sup>2</sup>, a dividente indiudes volocity polítics. Para que el modelo quede<br>
E

de los parámetros  $a_x$ .

En primer lugar se estiman los parámetros  $a_x$ como:

$$
\hat{c}_{\mathbf{x}} = \frac{1}{T} \sum_{t=1}^{T} f_{\mathbf{x}t} \tag{4}
$$

A partir de estas estimaciones se define la matriz:

$$
\mathbf{G} = \begin{pmatrix} f_{\mathbf{u}} - \hat{\mathbf{q}} & -f_{\mathbf{u}} - \hat{\mathbf{q}} \\ \vdots & \ddots & \vdots \\ f_{\mathbf{u}} - \hat{\mathbf{q}}_{\mathbf{x}} & -f_{\mathbf{x}} - \hat{\mathbf{q}}_{\mathbf{x}} \end{pmatrix} \tag{5}
$$

Las estimaciones de  $b_x$  y  $k_t$  se obtienen a partir de la descomposición en valores singulares de la

$$
\sum_{i=1}^{n} \sum_{i=1}^{n} \sum_{j=1}^{n} \sum_{i=1}^{n} \sum_{j=1}^{n} \sum_{j=1}^{n}
$$

Lee y Carter propusieron este método para realizar<br>
Lee y Carter propusieron este método para realizar<br>
dambién se puede utilizar para pronosticar las tende<br>
Dana obtener las estimaciones de los parámetros<br>
Como no hay va *x x x x x x x x x x x x x x x x x x x x x x x x x x x x x x x x x x x x x* bonds  $d_{\psi}$ ,  $\psi$ ,  $\psi$  is minimize the must be consisted  $\chi$  on  $\psi$  periodic  $t$  y is  $E_{\psi}$ , minimize de individuals<br>
En la consistén (1) les particulares  $\langle \psi \rangle$  y solaritation infinites values positels. Para que donde  $\mathcal{V}$  =  $\mathcal{W}$  **g**  $\Theta$   $\mathcal{V}$   $\varphi_i$  con  $i = 1,...,r$  son los valores singulares de la matriz  $\mathbf{G}$  en orden care propusieron este método para realizar el pronóstico del indice de mortalidad general, pero<br>
se puede utilizar para pronosticar las tendencias según conas específicas de muerte.<br>
tuore tus estimaciones de los parámetr *i r* 1,..., decreciente.  $\mathbf{U}_{x,i}$  y  $\mathbf{V}_{t,i}$  son respectivamente los vectores singulares izquierdo y derecho correspondientes a ρi . La aproximación de la matriz se puede obtener mediante arreglos con dimensión máxima igual al rango de la matriz **G** , teniendo en cuenta la magnitud de los valores singulares. A partir de aproximar  $DVS \begin{bmatrix} \mathbf{G}_{x,t} \end{bmatrix} \sim \rho_1 U_{x,1} V_{t,1}$  se estima  $\hat{b}_x = U_{x,1}$  y  $\hat{k}_t = \rho_1 V_{t,1}$ . Para (5)<br> **h** en valores singulares de la<br> **(6)**<br>
as de la matriz **G** en orden<br>
plares izquierdo y derecho<br>
tener mediante arreglos con<br>
ta la magnitud de los valores<br>  $\hat{b}_x = U_{x,1}$  y  $\hat{k}_t = \rho V_{t,1}$ . Para<br>
n las componente 1 ,1 (5)<br>
singulares de la<br>
(6)<br>
iz **G** en orden<br>
rdo y derecho<br>
the arreglos con<br>
ud de los valores<br>  $\hat{k}_t = \rho_i V_{t,1}$ . Para<br>
tentes de  $\hat{b}_x$  por cumplir con la restricción de que la suma de los  $b_x$  del modelo, se dividen las componentes de  $\hat{b}_x$  por

su suma y se multiplica a  $\hat{k}_t$  por la suma de las componentes de  $\hat{b}_k$  para mantener la relación de igualdad (6).

Con esta metodología de estimación es necesaria una segunda etapa en la que se impone una restricción que permita obtener un índice de manera tal que el número de muertes observadas sea igual a las esperadas (Lee y Miller, 2001): *t xt x xt* su suma y se multiplica a  $\hat{k}_t$  por la suma de las componentes de  $\hat{b}_k$  par<br>gualdad (6).<br>Con esta metodología de estimación es necesaria una segunda etapa e<br>restricción que permita obtener un índice de manera tal que suma y se multiplica a  $\hat{k}_t$  por la sualdad (6).<br>
on esta metodología de estimación<br>
stricción que permita obtener un índias esperadas (Lee y Miller, 2001):<br>
se esperadas (Lee y Miller, 2001):<br>
onde  $d_t$  es el total de *y* se multiplica a  $\hat{k}_t$  por la suma<br>
(6).<br>
a metodología de estimación es n<br>
pare permita obtener un índice de<br>
eradas (Lee y Miller, 2001):<br>  $\epsilon$ <br>  $d_t$  es el total de muertes observa<br>
do *t* para el intervalo de edad

$$
d\sum_{\mathbf{A}}\sum_{i}p_{i}\mathbf{A}_{i}^{T}\mathbf{A}_{i} \tag{7}
$$

donde  $d_t$  es el total de muertes observadas en el año *t* y  $E_{t,t}$  son los expuestos al riesgo en el período *t* para el intervalo de edad *x*.

#### **II.2. Métodos alternativos de estimación**

#### **II.2.1. Mínimos Cuadrados Ponderados**

La implementación de Mínimos Cuadrados Ponderados (MCP) resuelve el problema que genera el uso de DVS, minimizando la siguiente suma de cuadrados de errores (Wilmoth, 1993):

$$
\sum_{x=1}^{X} \sum_{i=1}^{Y} f_x - \frac{1}{2} \frac{1}{2} \sum_{i=1}^{Y} f_x \frac{1}{2} \frac{1}{2} \sum_{i=1}^{Y} f_x \frac{1}{2} \frac{1}{2} \sum_{i=1}^{Y} f_x \frac{1}{2} \sum_{i=1}^{Y} f_x \frac{1}{2} \sum_{i=1
$$

Sujeta a las mismas restricciones que se impusieron a los parámetros en la estimación propuesta por Lee-Carter (1992).

**x** a metodología<br> **z** a metodología<br> **z a metodología**<br> **z a metodología**<br> **z a metodología**<br> **z a metodología**<br> **z a metodología<br>
<b>z a dela**<br> **z a implementación de DVS, minimizando<br>
<b>z a implementación de DVS, minimiza** a y se multiplica a  $\vec{k}$ , por la suma de las componentes de  $\vec{b}_k$  para mantener la<br>
d(6).<br>
dd(6).<br>
dd(6)<br>
de permita obtener un índice de manera tal que el número de manera sobserva<br>
ción que permita obtener un índic Puede ocurrir que no se presenten muertes para un determinado año y una determinada categoría de edad, sin embargo, un número nulo de defunciones puede constituir una tasa de mortalidad. La elección de <sup>d</sup><sub>x,t</sub> está estadísticamente justificada utilizando el siguiente resultado demostrado por Wilmoth (1993):

$$
\mathbf{Var}\left[f_{xx}\right] \approx \frac{1}{d_x}.\tag{9}
$$

En este caso se aplica el método convencional de MCP y se evita la segunda etapa de estimación del método presentado en la sección II.1 para el cálculo del índice general de mortalidad.

#### **II.2.2. Máxima Verosimilitud Log-Bilineal-Poisson**

Para la estimación del modelo de Lee-Carter (1992), por el método clásico LC y por MCP, se supone que los errores tienen un comportamiento homocedástico, es decir poseen la misma variancia a través de todas las edades, supuesto que no siempre se cumple. Alho (2000) sugiere utilizar Máxima Verosimilitud Log-Bilineal-Poisson (MV-LBP). Este método se basa en suponer que la variable aleatoria *Dxt*, , número de defunciones en el intervalo de edad *x* en el período *t*, tiene una distribución de Poisson con media *xt*, . Permite incorporar la heterocedasticidad al modelo ya que *xtimalista (i)*<br> *xtimalista compose interior a través ilizar Máxima <br>
<b><i>xtima* distribución<br> *xtima*<br> *xtima*<br> *xtima*<br> *xtima*<br> *xtima*<br> *xtima*<br> *xtima*<br> *xtima*<br> *xtima*<br> *xtima*<br> *xtima*<br>  $m_{t}E_{t}$ donde , denominada *tasa de mortalidad subyacente* (Wilmoth, 1993). *d*, es el total de muertes observadas en el año *t* y  $E_{xx}$  son lo:<br> *d*, es el total de muertes observadas en el año *t* y  $E_{xx}$  son lo:<br> *Mévielos alternativos* **de estimación**<br> **Mínimos Cuadrados Ponderados**<br> **S.** m

La función de verosimilitud para una única combinación de edad-tiempo se puede escribir como:

$$
Ld\lambda = \frac{\lambda^d e^{\lambda}}{d\lambda}.
$$
 (10)

De forma similar la función de log-verosimilitud es

$$
l\mathcal{A}\mathcal{A}\mathcal{A}\mathcal{A}\mathcal{A} \tag{11}
$$

Asumiendo independencia entra las observaciones, se suma a través de las distintas edades y tiempos y se obtiene la log-verosimilitud total de la forma:

$$
L = \frac{1}{2} \frac{1}{2} \
$$

Entonces maximizar la log-verosimilitud  $(12)$  con respecto a  $A_{x,t}$  equivale a maximizar:

$$
\sum_{i=1}^{n} d_i \mathbf{h}_i \mathbf{A}_i - \mathbf{A}_i
$$
 (13)

*ld d* (10)<br> **l** doe forma similar la función de log-verosimilitud es<br> **ld** de la forma:<br> **ld doe de la de la forma:**<br> **ld** de la forma:<br> **ld** de la forma:<br> **ld** de la forma:<br> **ld** de la forma:<br> **ld** de la forma:<br> **ld**  $\lambda = \frac{\lambda^2 e^{-\lambda}}{e \lambda}$ .<br>
ma similar la función de log-verosimilitud es<br> **xtravale**<br>
endo independencia entra las observaciones, se se<br>
ene la log-verosimilitud (total de la forma:<br>
ses maximizar la log-verosimilitud (12) c  $\lambda = \frac{\lambda' e^{-\lambda}}{d\lambda}$ .<br>
ma similar la función de log-verosin<br>
endo independencia entra las obser<br>
ene la log-verosimilitud total de la f<br>
es maximizar la log-verosimilit<br>
ces maximizar la log-verosimilit<br>
de la f<br>
de la f<br> Si no hay restricciones sobre  $\lambda_{x,t}$ , se verifica que la ecuación alcanza su máximo valor cuando Intonces maximizar la log<br> **x** to  $\overrightarrow{A}$ .<br>
no hay restricciones sol<br>
x,  $t = d_{x,t}$ . Por otro lado par *d* . Por otro lado para el modelo de Lee Carter, se requiere

$$
A = \mathcal{A} + \mathcal{A} + \mathcal{A} + \mathcal{A}
$$
 (14)

**LAL** -  $\chi^2 e^{-\chi t}$ . (10)<br>
De forma similar la función de log-verosimiliud es<br>
<br> **LAL - 1** (11)<br>
Asumiendo independencia entra las observaciones, se suma a través de las distintas edades<br>
se obtiene la log-verosimiliud t Let (10)<br>
liar la función de log-verosimiliud es<br> **la función de log-verosimiliud es**<br> **la función de log-verosimiliud es**<br> **la función de la forma:**<br>
<br> **la función de la forma:**<br>
<br> **la función de la forma:**<br>
<br>
<br> **la func**  $d\lambda = \frac{\lambda e^{-\lambda}}{d\lambda}$ .<br>
forma similar la función de log-verosin<br>
umiendo independencia entra las observ<br>
obtiene la log-verosimilitud total de la formation<br>
tonces maximizar la log-verosimilitu<br>
tonces maximizar la log-ver *a* función de log-verosimilitud es<br> **additives**<br>
endencia entra las observaciones, serosimilitud total de la forma:<br>
<br> **additives**<br> **additives**<br> **additives**<br> **additives**<br> **additives**<br> **additives**<br> **additives**<br> **additives** *xto***<sup>2</sup>**<br> *xtimes* is the elementary and the set of the set of the set of the set of the set of the set of the set of the set of the set of the set of the set of the set of the set of the set of the set of the set of en consecuencia las estimaciones máximo verosímiles de los parámetros del modelo de Lee-Carter se encuentran sustituyendo  $\lambda_{x,t}$  por  $e^{i x + c_x x} E_{x,t}$  en la ecuación External (12) con respecto a  $\alpha_{x,t}$ <br> *a*, se verifica que la ecuación a<br>
delo de Lee Carter, se requiere<br>
a paráme verosímiles de los paráme<br>  $a_x + b_x k_t E_{x,t}$  en la ecuación (13) y m<br>
a también como modelo log-bilin *xt e E* en la ecuación (13) y maximizándola con respecto a  $a_{x}$ ,  $b_x$  *y*  $k_t$ . Este enfoque se conoce también como modelo log-bilineal de Poisson y se describe en Brouhns y otros (2002).

#### **II.3. Algoritmos iterativos**

Por ser el modelo no lineal se deben utilizar algoritmos de optimización, entre los algoritmos más difundidos se encuentran los métodos conocidos como "Quasi-Newton" y "Simplex", ambas rutinas de minimización alcanzan resultados similares.

## **II.4. Software: paquetes y funciones**

En el presente trabajo las estimaciones se obtienen a partir del uso de funciones de optimización disponibles en R (Development Core Team, 2008). Para la implementación de los métodos alternativos de estimación propuestos por Wilmoth (1993) se utilizan el algoritmo NM (Nelder-Mead, 1965) y el algoritmo BFGS (Broyden, 1970; Fletcher, 1970; Goldfarb, 1970 y Shanno, 1970). Existen distintos paquetes de R que aplican estos algoritmos. Para la elección de las funciones y los paquetes a aplicar se tomaron en cuenta aspectos tales como, los requisitos de los valores iniciales y la posibilidad de incluir o no restricciones. Los paquetes que finalmente fueron seleccionados son *alabama* (augmented lagrangian adaptive barrier minimization algorithm) con su función "auglag" para la aplicación del algoritmo BFGS y *dfoptim* (derivate free optimization) función "nmk", que permite la aplicación del algoritmo NM.

La función "auglag" permite incluir restricciones a los parámetros de la función a optimizar de manera directa, ya sean igualdades o desigualdades, y es el mismo algoritmo el que las adapta con cada iteración. Mientras que en el caso de la función "nmk" se incluyen las restricciones de los parámetros mediante un sumando ponderado agregado a la misma función a optimizar. Para mantener la estabilidad del algoritmo la ponderación se debe ir incrementando en forma progresiva.

## **II.5 Bondad de ajuste**

Para medir y comparar la bondad de ajuste de los modelos estadísticos se debe probar que los residuos son independientes e idénticamente distribuidos (i.i.d.) Estas condiciones se pueden evaluar utilizando gráficos de contorno. Los mismos emplean tonalidades de grises para indicar la magnitud de los residuos. Los tonos más claros indican residuos cercanos a cero y a medida que se hacen más oscuros indican valores de los residuos que se vuelven más grandes en valor absoluto. El sentido positivo o negativo se debe indicar con colores opuestos (en esta publicación se incluyen dichos gráficos en escala de grises). Si en los mismos se detecta un patrón en los residuos o bien franjas del mismo tono de gris, pueden estar significando falta de independencia en los mismos y/o atribuirse a la existencia de interacción entre edad y tiempo. mediante un sumando ponderado agregestabilidad del algoritmo la ponderación se<br> **II.5 Bondad de ajuste**<br>
Para medir y comparar la bondad de ajuste<br>
Para medir y comparar la bondad de ajuste<br>
presiduos. Los tontono. Los mis *xtaliante un sumando ponderado agregado a la misma función a opimizar. Para***<br>
<b>xtalishidad del agoritmo la ponderación se debe ir incrementando en forma progresiva.**<br> **x.5 Bondad de ajuste**<br> **xar medir y comparar la bon** sumando ponderado agregado a la misma función a optimizar. Para mundene la dispertito in<br>estadí de siguita de la misma función a optimizar, Para mundene la<br>de siguitaries de la misma formalizada de siguita de la misma for **Establidad del algoritmo la ponderación se debe ir incrementand<br>
<b>L5 Bondad de algoritmo la ponderación se debe ir incrementand<br>
L5 Bondad de alguste<br>
dar amedir y comparar la bondad de alguste de los modelos estad<br>
pon realisies** on samurale pondensio agregado a la misma función a opérmizar. Para manterer la salidida del agredo a la misma función a opérmizar. Para manterer la la misma función de degrecer e predece de la misma de la mis un sumando ponderado agregado a l<br>del algoritmo la ponderación se debe ir<br>ad de ajuste<br>pendientes e identicamente distribuidos (i<br>pendientes e identicamente distribuidos (i<br>le contorno. Los mismos emplean tona<br>lors delos **able duration de control de transformation** de a *a* **<b>a a** *a a a <i>a a a a a a a a a a a a a a a a a a a a a a a a*

Es posible calcular además de los residuos tradicionales (valores observados menos estimados bajo el modelo) residuos específicos para cada método de estimación, como por ejemplo en la estimación por

$$
\overline{\mathcal{L}} = \sqrt{\mathcal{L}} \cdot \overline{\mathcal{L}} \cdot \overline{\mathcal{L}} \cdot \overline{\mathcal{L}} \tag{15}
$$

mientras que para la estimación por MV-LBP se utilizan los residuos *deviance*:

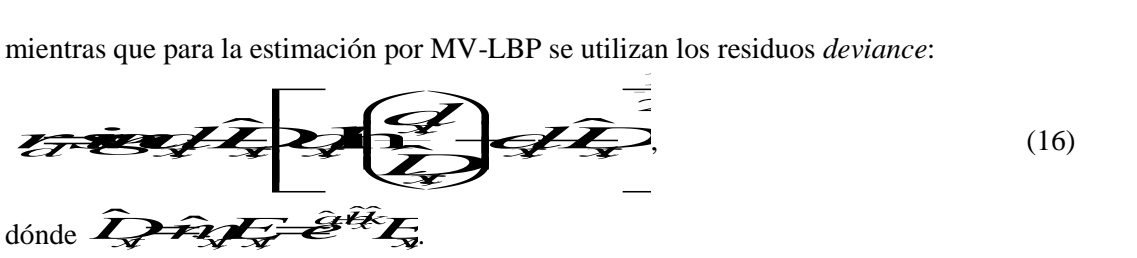

Otra alternativa para evaluar el cumplimiento de supuestos acerca de los residuos (Koissi y otros, 2006) es realizar gráficos de dispersión de los mismos a través de las edades y los años evaluados, para verificar si están idénticamente distribuidos. Para un buen ajuste se espera observar residuos con baja dispersión que pueden delimitarse con dos bandas.

#### **III. Análisis empírico**

#### **III.1 Los datos**

Lee y Carter proponen un período de 30 años como base para realizar el análisis. Los datos disponibles para Argentina referidos a totales de población y defunciones por edad y sexo, comprenden desde 1979 a 2009, por lo tanto cubren el mínimo propuesto por los autores.

Los datos del período 1979-2001 son proporcionados por el Sistema de Información Estadística de la Organización Mundial de la Salud. La información referente a los últimos años proviene de la Dirección de Estadística e Información de Salud del Ministerio de Salud de la Nación. La existencia de años comunes con valores coincidentes permite concatenar ambas series.

Los grupos etarios quedan determinados por los siguientes intervalos, el primero de 0 a 4 años y luego intervalos decenales, hasta el último de ellos de 75 o más años de edad, quedando conformadas 9 categorías. La implementación de nueve categorías se basa en el mayor desglose posible que permiten los datos. En el período 2002-2009 se dispone de los datos de población en categorías más amplias que en el período 1979-2001, lo que obliga a adoptar este esquema con el fin de poder calcular las correspondientes tasas específicas por edad. En particular se presenta un único intervalo de población de 0 a 4 años, cuando desde el punto de vista epidemiológico es más frecuente y conveniente que este intervalo se halle dividido en dos categorías: menores de un año (mortalidad infantil) y de 1 a 4 años. La última categoría de 75 años y más también es más amplia de lo deseable, dado que representa un grupo heterogéneo respecto a la tasa de mortalidad.

Se actualizan las estimaciones de los parámetros  $a_x$ ,  $b_x$  y  $k_t$  obtenidas por el método clásico (LC) en Andreozzi y otros (2011), agregando el período 2007-2009, y se las utiliza como valores iniciales para las estimaciones por MCP y MV-LBP.

## **III.2 Resultados**

Se calculan las estimaciones de los parámetros del modelo de Lee y Carter para el período 1979-2009 por los métodos: 1) LC; 2) MCP y 3) MV-LBP. Para los métodos 2) y 3) se utilizan dos algoritmos iterativos BFGS y NM. La estimación de los parámetros del modelo se realiza para varones, mujeres y total (ambos sexos). En el anexo se presentan los resultados para varones y mujeres (Tabla A1 a A2)

Tabla 1. Estimaciones de los  $a_x$  para el total, por MV-LBP y MCP, utilizando algoritmos BFGS y NM.

| $\beta$ by metodol. The $\beta$ is not $\beta$ by $\beta$ is a set of the following $\beta$ is a contribution dependence.<br>iterativos BFGS y NM. La estimación de los parámetros del modelo se realiza para varones, mujeres y<br>total (ambos sexos). En el anexo se presentan los resultados para varones y mujeres (Tabla A1 a A2) |                                   |             |             |             |             |
|----------------------------------------------------------------------------------------------------|-----------------------------------|-------------|-------------|-------------|-------------|
| Tabla 1. Estimaciones de los $a_x$ para el total, por MV-LBP y MCP, utilizando algoritmos BFGS y NM.                                                                                                    |                                   |             |             |             |             |
| $a_{x,tot}$                                                                                                    | <b>MV-LBP</b><br>LC<br><b>MCP</b> |             |             |             |             |
| Intervalo                                                                                                    |                                   | <b>BFGS</b> | <b>NM</b>   | <b>BFGS</b> | <b>NM</b>   |
| $0 - 4$                                                                                                    | $-5,290820$                       | $-5,291248$ | $-5,291257$ | $-5,290114$ | $-5,290153$ |
| $5 - 14$                                                                                                    | $-8,011304$                       | $-8,011792$ | $-8,012182$ | $-8,009787$ | $-8,010131$ |
| $15 - 24$                                                                                                    | $-7,035488$                       | $-7,033725$ | $-7,033538$ | $-7,032518$ | $-7,032447$ |
| 25-34                                                                                                    | $-6,680071$                       | $-6,678480$ | $-6,678629$ | $-6,676322$ | $-6,676454$ |
| $35 - 44$                                                                                                    | $-6,039942$                       | $-6,039951$ | $-6,039956$ | $-6,039412$ | $-6,039517$ |
| 45-54                                                                                                    | $-5,168314$                       | $-5,168742$ | $-5,168731$ | $-5,168335$ | $-5,168299$ |
| 55-64                                                                                                    | -4,346699                         | $-4,346749$ | $-4,346693$ | $-4,346455$ | $-4,346439$ |
| 64-74                                                                                                    | $-3,563899$                       | $-3,563587$ | $-3,563539$ | $-3,563208$ | $-3,563165$ |
| 75 y más                                                                                                    | $-2,351799$                       | $-2,350861$ | $-2,350814$ | $-2,350469$ | $-2,350311$ |

Tabla 2. Estimaciones de los  $b_{\rm x}$  para el total, por MV-LBP y MCP, utilizando algoritmos BFGS y NM.

| 64-74                                                                                                | -3,563899   | $-3,563587$ | $-3,563539$ | $-3,563208$ | $-3,563165$ |
|----------------------------------------------------------------------------------------------------|-------------|-------------|-------------|-------------|-------------|
| 75 y más                                                                                             | $-2,351799$ | $-2,350861$ | $-2,350814$ | $-2,350469$ | $-2,350311$ |
|                                                                                                    |             |             |             |             |             |
| Tabla 2. Estimaciones de los $b_x$ para el total, por MV-LBP y MCP, utilizando algoritmos BFGS y NM. |             |             |             |             |             |
| $b_{x,tot}$                                                                                          | MV-LBP      | <b>MCP</b>  |             |             |             |
| Intervalo                                                                                            |             | <b>BFGS</b> | NM          | <b>BFGS</b> | <b>NM</b>   |
| $0 - 4$                                                                                              | 0,289483    | 0,289252    | 0,285238    | 0,289802    | 0,289615    |
| $5 - 14$                                                                                             | 0,159453    | 0,161581    | 0,161045    | 0,160412    | 0,161094    |
| $15 - 24$                                                                                            | 0.029922    | 0.027655    | 0.027883    | 0,027564    | 0,027900    |
| $25 - 34$                                                                                            | 0.080122    | 0,079071    | 0,078368    | 0,078674    | 0,078928    |
| 35-44                                                                                                | 0.138031    | 0,136542    | 0,135187    | 0,136637    | 0,136671    |
| $45 - 54$                                                                                            | 0,110669    | 0,110269    | 0,108774    | 0,110680    | 0,110653    |
| 55-64                                                                                                | 0,076022    | 0,077075    | 0,076073    | 0,077329    | 0,077255    |
| 64-74                                                                                                | 0,074281    | 0,075316    | 0,074356    | 0,075649    | 0,075583    |
| 75 y más                                                                                             | 0,042017    | 0.043239    | 0.042679    | 0,043254    | 0,043251    |

Tabla 3. Estimaciones del índice  $\, k_{\iota} \,$  para el total, por MV-LBP y MCP, utilizando algoritmos BFGS y NM.

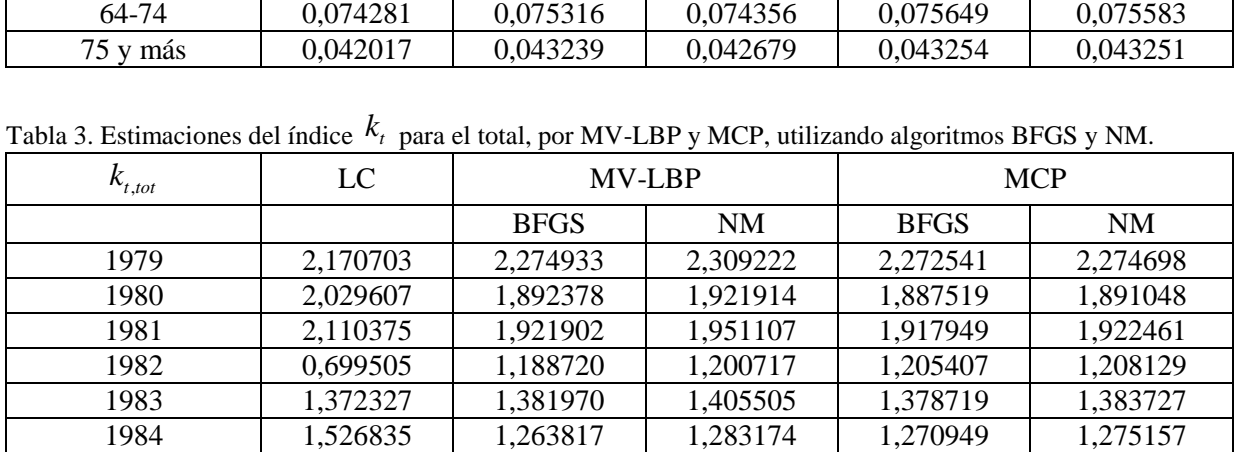

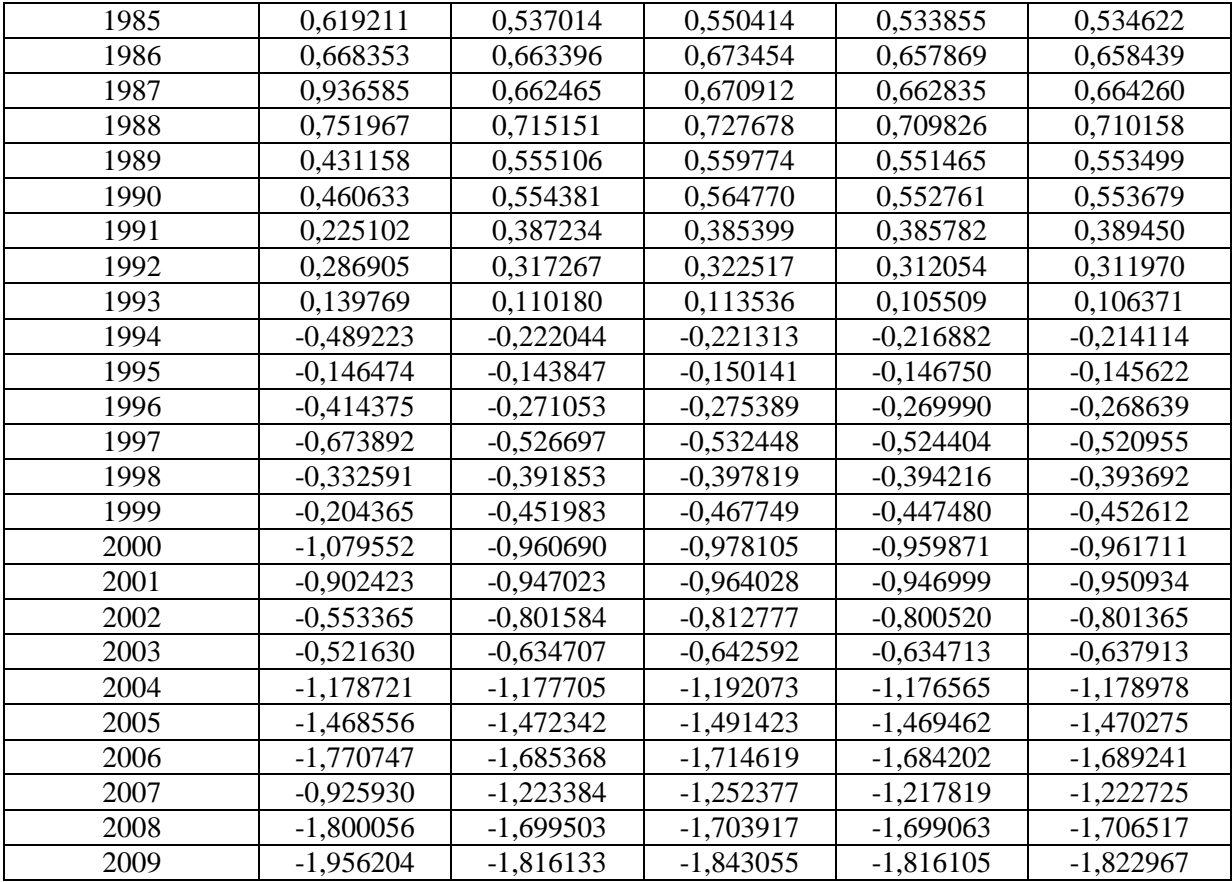

Las estimaciones de los  $a_x$  y los  $b_x$  que se presentan en las Tablas 1 y 2 mantienen el mismo comportamiento general que las obtenidas por Andreozzi y otros (2011). Se evalúan las diferencias entre las estimaciones de los  $a_x$  y los  $b_x$  realizadas con ambos algoritmos. Las diferencias medias absolutas resultan inferiores al 0,001. (Tabla A7 Anexo)

Estas estimaciones representan la forma en que la mortalidad se comporta a través de los diferentes grupos de edad. Las estimaciones para total, varones y mujeres del parámetro de "forma",  $a_x$ , para Argentina son similares a los de la mayoría de los países en los que se aplicó el modelo: una mortalidad alta al comienzo de la vida, luego baja rápidamente hasta un mínimo en el intervalo de 5 a 14, aumenta relativamente lento hasta los 35 o 45 años, y de ahí crece más rápidamente, llegando a superar los niveles de las primeras edades, esto coincide con lo expresado por Ortega A. (1987). Las estimaciones de los  $b_x$  describen el cambio en la mortalidad en el intervalo de edad  $x$ , frente a un cambio en  $k_t$ . Cuando  $b_x$  es grande para cierto intervalo de edad, indica que la tasa de mortalidad en dicho intervalo varía sustancialmente cuando el nivel general de mortalidad cambia. Esto sucede en los dos primeros intervalos, dado que los valores más altos de  $b_x$  se dan en los grupos etarios más jóvenes, de 0 a 4 años y de 5 a 14 años (Tabla 2), indicando una mayor sensibilidad de estos grupos a las variaciones en el índice de mortalidad general  $k_t$ . Cuando  $b_x$  es pequeño, significa que las tasas de mortalidad para esa edad varían levemente cuando el nivel general de mortalidad cambia, se destaca el valor negativo de 15,*<sup>v</sup> b* para varones, que pertenece al grupo de edad entre 15 y 24 años (Tabla A3 Anexo). Es importante remarcar que el valor es muy cercano a cero, lo que puede indicar también que la tasa para ese grupo es, prácticamente constante.

En la Tabla 3 se presenta el índice *<sup>t</sup> k* para el total durante el período 1979-2009, el mismo tiene un comportamiento similar al índice que se obtuvo en Andreozzi y otros (2011). Para el nuevo período se presenta una suba en el año 2007 (Figura 1.). Las causas de este pico son motivo de un análisis mayor. Una posible hipótesis que explique este aumento en el índice general que se produce principalmente en la categoría de 75 años y más, es que en dicho año se produjeron fríos extremos, las condiciones climáticas podrían haber impulsado un aumento en las muertes de adultos mayores por enfermedades relacionadas con el sistema respiratorio.

Si se comparan los valores correspondientes al índice  $k_t$  obtenido por MCP y MV-LBP se obtienen diferencias medias menores a 0,03 (Tabla A8 Anexo). Las estimaciones que se obtienen utilizando los distintos algoritmos, BFGS y NM, presentan diferencias menores al 0,02. (Tabla A7 Anexo). No existe una marcada superioridad de un algoritmo frente al otro en cuanto a los resultados que se obtienen, pero sí en cuanto a la facilidad de implementación. BFGS tiene la ventaja de poder incluir las restricciones a los parámetros de manera directa.

El índice  $k_i$  (Figura 1) representa la variación en el nivel de mortalidad en el tiempo, es decir, describe la tendencia general de la mortalidad. Se destaca en todos los casos, que a partir del año 2003 los índices para cada género y el total presentan una marcada similitud, incluso para el valor pico que se presenta en el año 2007.

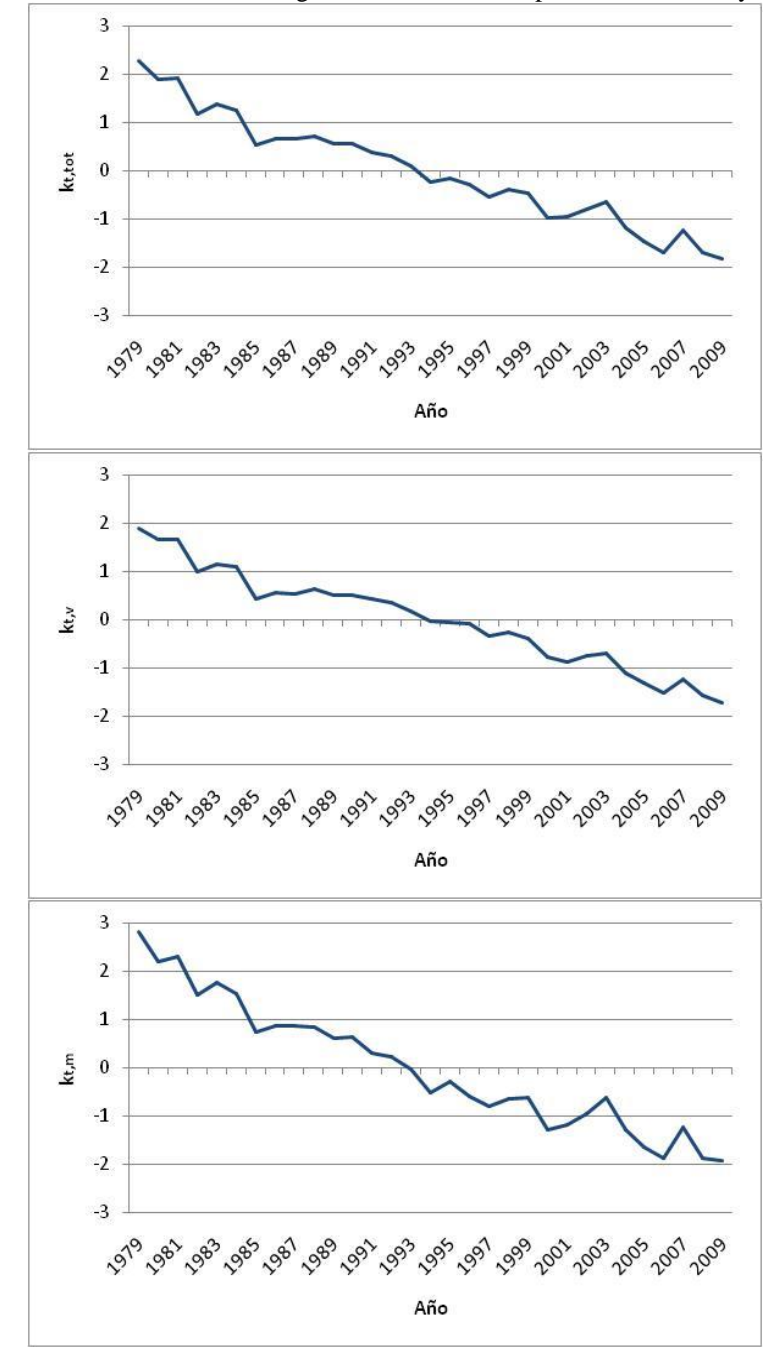

Figura 1. Series históricas estimadas del índice general de mortalidad para total, varones y mujeres.

Para evaluar las mejoras que generan los métodos de estimación alternativos del índice general de mortalidad, se calculan las variancias de las nuevas estimaciones y de las que se obtienen por el método clásico. Las variancias calculadas para los índices de mortalidad obtenidos por MCP y MV-LBP, (Tabla 4) resultan en todos casos menores a las calculadas por el método clásico.

| Variancia   | LC.     | MV-LBP      |           | <b>MCP</b>  |           |
|-------------|---------|-------------|-----------|-------------|-----------|
|             |         | <b>BFGS</b> | <b>NM</b> | <b>BFGS</b> | <b>NM</b> |
| Ambos sexos | 1,30050 | 1,25499     | 1,29173   | 1,25284     | 1,25897   |
| Varones     | 1.06955 | 0.98935     | 0.96043   | 0.99772     | 0,99557   |
| Mujeres     | 1,85459 | .75435      | 1.71194   | 1,75228     | 1,78151   |

Tabla 4. Variancia del índice general de mortalidad, para el método clásico, MCP y MV-LBP, estimados con algoritmo BFGS y NM.

## **III.3 Evaluación de los residuos**

La suma de los cuadrados de los residuos (logaritmos de las tasas de mortalidad estimados menos logaritmos observados) se calcula tanto utilizando la estimación clásica del modelo como MCP y MV-LBP. En todos los casos la suma de cuadrados es mayor para los varones (Tabla 5). Al comparar dicha medida tanto entre métodos de estimación, como entre algoritmos no se detectan diferencias.

Con fines comparativos se calculan diferentes medidas resumen, como la suma de los errores *deviance* al cuadrado para los modelos estimados por MV-LBP (Tabla 6) y la suma de errores ponderados (en el caso de modelos estimados por MCP (Tabla 7). Estas medidas específicas para cada método de estimación permiten comparar la utilización del algoritmo BFGS con el algoritmo de NM. En los tres casos se observan resultados similares, levemente más bajas para BFGS, destacándose la mayor diferencia en el subgrupo de mujeres.

Las sumas de cuadrados de los residuos ponderados y *deviance* resultan más altas para el ajuste del total, algo menor en varones y más baja aún en mujeres.

Tabla 5. Suma de residuos al cuadrado, para el método clásico, MCP y MV-LBP, estimados con algoritmo BFGS y NM.

| SSR     | $\sim$<br>◡ | <b>MV-LBP</b> |           | MCP         |       |
|---------|-------------|---------------|-----------|-------------|-------|
|         |             | <b>BFGS</b>   | <b>NM</b> | <b>BFGS</b> | NM    |
| Total   | 0.789       | 0.539         | 0.538     | 0.538       | 0.538 |
| Varones | 1.208       | 0.692         | 0.693     | 0.692       | 0.693 |
| Mujeres | 0.942       | 0.588         | 0.594     | 0.590       | 0.660 |

Tabla 6. Suma de residuos *deviance* al cuadrado, para el método MV-LBP, estimados con algoritmo BFGS y NM.

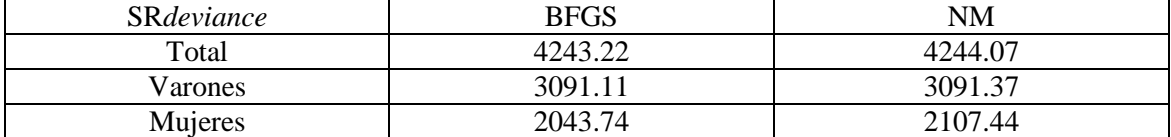

Tabla 7. Suma de residuos ponderados al cuadrado, para el método MCP, estimados con algoritmo BFGS y NM.

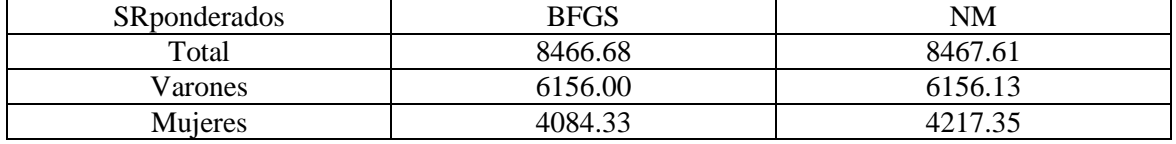

En la Tabla 6 y la Tabla 7 se observa que los errores de estimación por BFGS y NM resultan resultan prácticamente iguales. Las diferencias más notorias se observan para mujeres. En general el desempeño resulta superior para el algoritmo BFGS y la estimación por máxima verosimilitud por ello se profundiza el análisis sobre estas estimaciones.

Con el fin de observar el comportamiento de los residuos en relación a las tasas se construyen los residuos de los antilogaritmos de los valores estimados menos las tasas observadas (Figura 2). En un gráfico de contorno para residuos independientes se espera observar zonas pequeñas y mezcladas de tonos de grises. En los residuos observados se presentan grupos o bandas que podrían indicar falta de independencia Se detectan algunos valores alejados del cero para el intervalo de "75 años y más". (Figuras 2 y 3).

En los tres casos analizados, los residuos son cercanos a cero y alternan valores positivos y negativos, aunque la alternancia debería ser más marcada. Los posibles "outliers" en la última franja etaria probablemente sean resultado de la amplitud de este último intervalo, que contiene edades con comportamientos diferentes, y que idealmente si la información lo permitiera deberían estar desagregadas.

Figura 2. Gráficos de curvas de nivel para los residuos MV-LBP, utilizando algoritmo BFGS para total, varones y mujeres.

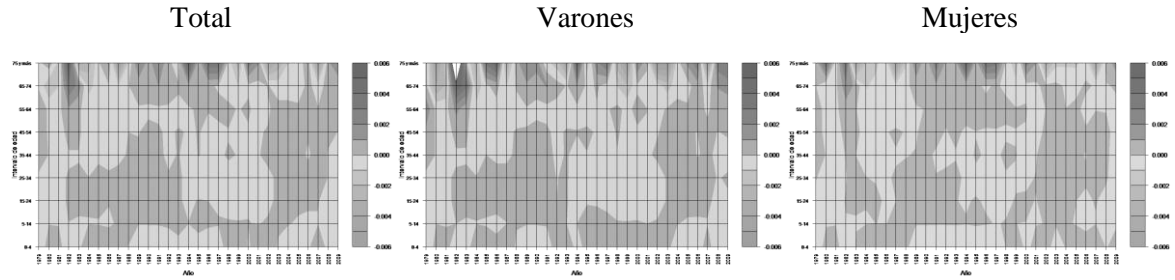

Se evalúa luego el comportamiento de los residuos *deviance*, específicos para la estimación por máxima verosimilitud, utilizando el gráfico de contorno (Figura 3). Bajo un comportamiento independiente de los residuos se espera observar una marcada alternancia entre tonos de grises, es decir, pequeñas zonas de uno y otro tono. En los tres casos analizados, si bien los tonos se alternan lo hacen en grupos relativamente amplios. Pero es importante destacar que los residuos son pequeños en valor absoluto, y se alternan en signo, indicando que no hay sobre o subestimación.

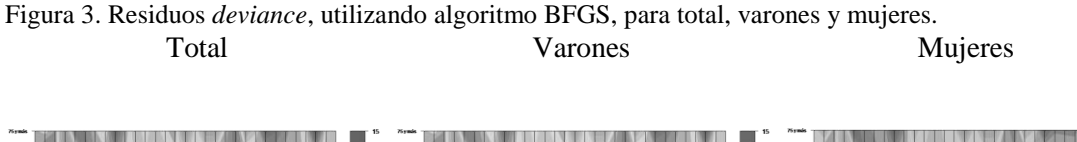

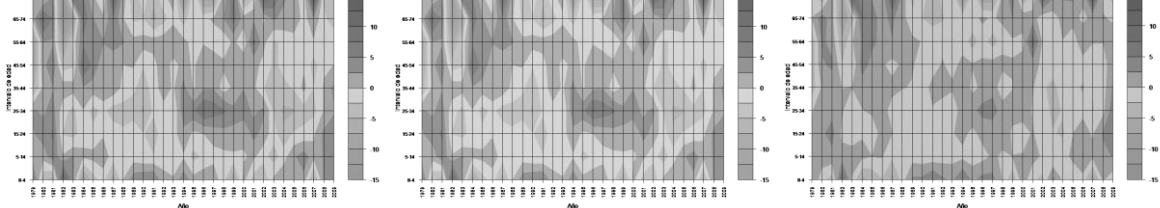

Por último, con el fin de evaluar la correlación de los residuos *deviance* con el tiempo (años) y con la edad (intervalos de edad), se construyen gráficos de dispersión (Figura 4). Se detectan cambios en la variancia de los residuos a través de los grupos etarios, principalmente en edades avanzadas. Este fenómeno está también vinculado a la amplitud del último intervalo de edad. Lee y Carter destacan este mismo aspecto en su artículo original. Los datos de mortalidad para edades superiores a los 80 años no se caracterizan por su confiabilidad y arrastran múltiples problemas de medición (Coale y Kisker, 1987).

Como es de esperar, la variabilidad de los residuos es mayor para el total que para cada género. Esto reafirma la importancia de modelar por subclase, lo cual permite observar que el comportamiento de la mortalidad de las mujeres presenta menos variabilidad que la de los hombres.

En los gráficos de dispersión de los residuos a través del tiempo no se detecta ningún tipo de patrón o correlación en ninguno de los casos bajo estudio. Tal como sucede en la comparación a través de las edades, la variabilidad es mayor cuando se analizan ambos géneros simultáneamente y disminuye para los residuos específicos por género. La variabilidad de los residuos del modelo ajustado para las mujeres parecería menor con respecto a la de los hombres.

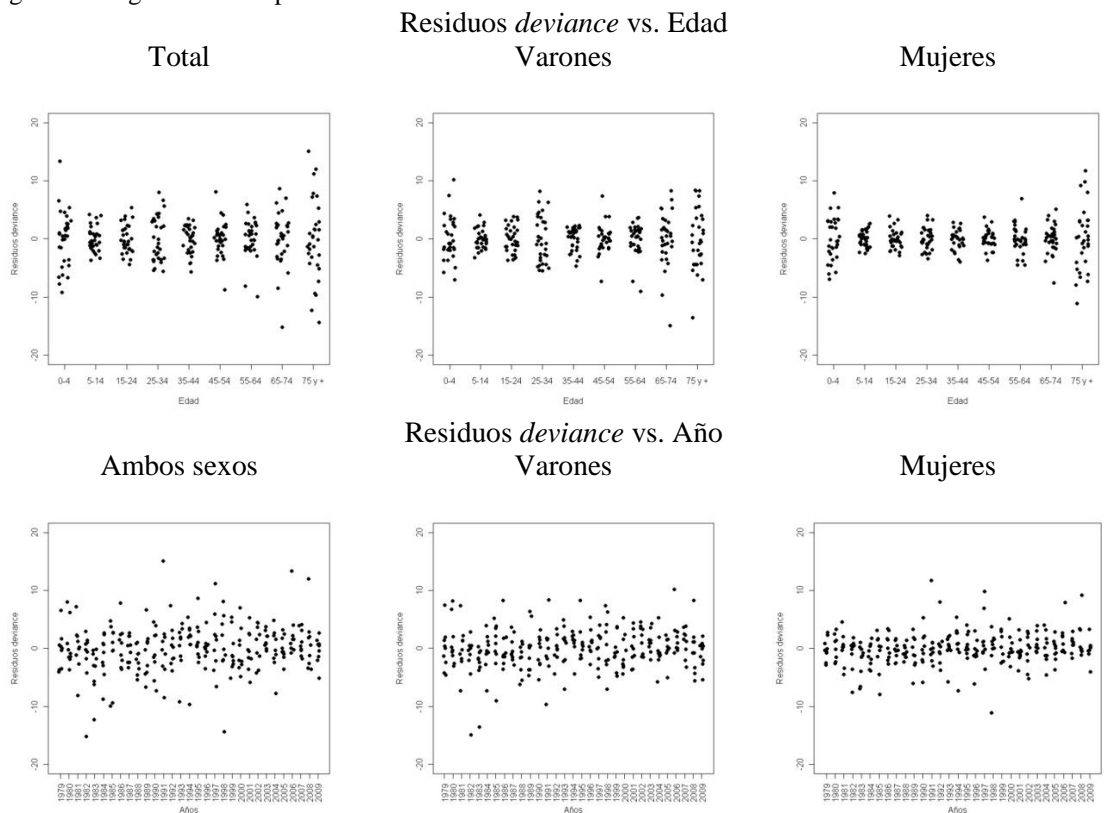

Figura 4. Diagramas de dispersión

#### **IV. Conclusiones**

Para estudiar el comportamiento de las tasas de mortalidad en la República Argentina, se obtienen estimaciones de los parámetros que conforman en modelo propuesto por Lee y Carter (1992) con información del período 1979-2009. A través de las estimaciones de estos parámetros es posible describir la tendencia y el patrón de cambio de la mortalidad por género y para el total.

Se obtienen las estimaciones de los parámetros del modelo de Lee y Carter mediante el método clásico (Andreozzi y otros, 2011), mínimos cuadrados ponderados (MCP) y máxima verosimilitud-modelo log-bilineal de Poisson (MV-LBP). Se implementan dos algoritmos iterativos BFGS y NM, para los métodos MCP y MV-LBP. La estimación de los parámetros se realiza para varones, mujeres y total. Las mismas mantienen el mismo comportamiento que las que se obtienen por Andreozzi y otros, (2011). Las diferencias medias absolutas observadas entre algoritmos y entre métodos de estimación resultan en ambos casos menores al 0,001, para las estimaciones de los parámetros de forma y sensibilidad, y menores al 0,03 para las estimaciones del índice general de mortalidad.

La ganancia que significa utilizar métodos de estimación alternativos del índice general de mortalidad, se refleja en la reducción de las variancias estimadas. Para las nuevas estimaciones, MCP y MV-LBP, resultan en todos los casos menores a las variancias obtenidas por el método clásico.

El comportamiento de los residuos es similar para ambos métodos de estimación. Las medidas de error resultan levemente más pequeñas para la estimación por MV-LBP lo que se podría deber a que este método incorpora la heterocedasticidad presente en los datos. En cuanto a la elección del algoritmo iterativo utilizado para la estimación, en este caso el desempeño del BFGS resulta levemente superior, siendo al mismo tiempo de aplicación directa y sencilla.

La variabilidad de los residuos es mayor para el total que para cada género. Esto reafirma la importancia de modelar por subclase, que permite observar que el comportamiento de la mortalidad de las mujeres parece tener menos variación que la de los hombres.

Se pretende continuar con la línea de análisis propuestas por Lee y Carter mediante su modelo, como así también en las modificaciones introducidas a través del tiempo por diversos autores para superarlo.

## **Bibliografía**

ALHO, JUHA M. (2000). "A statistical look at Modeen's forecast of the population of Finland in 1934." *Yearbook of Population Research in Finland.* **36**:107-120.

ANDREOZZI, L., BLACONÁ M.T. (2011). "The Lee Carter method, for estimating and forecasting mortality: an application for Argentina*." ISF 2011 – Prague – Proceedings.* <http://www.forecasters.org/submissions/ANDREOZZILUCIAISF2011.pdf>

BROYDEN, C. (1970), "The convergence of a class of double-rank minimization algorithms." *Journal of the Institute of Mathematics and Its Applications.* 76–79.

BROUHNS N., DENUIT M. (2001)*,* "Tables de mortalité prospective pour la population Bélge"*,*  Discussion Paper 0138, Institut de Statistique, Univ. Catholique de Louvain

BROUHNS, N., DENUIT, M., VERMUNT, J., (2002). "A Poisson log-linear regression approach to the construction of projected life tables". *Insurance: Mathematics and Economics.* **31**: 373–393

BUTT, Z. and HABERMAN, S. (2009). "ilc: A collection of R functions for fitting a class of Lee-Carter mortality models using iterative fitting algorithms". Technical Report, Actuarial Research Paper No. 190, City University, London, UK.

COALE, A., KISKER, E.E. (1987) "Defects in data in old age mortality in the United States: New procedures for approximately accurate mortality schedules and life's tables at the highest ages". Asian and Pacific population forum. **4 (1)**: 1-31.

FLETCHER, R. (1970), "A new approach to variable metric algorithms", *Computer Journal*. 317– 322.

GOLDFARB, D. (1970), "A family of variable metric updates derived by variational means", *Mathematics of Computation*. 23–26.

GONZÁLEZ PÉREZ, C. Y., GUERRERO GUZMÁN, V. M. (2007) "Pronósticos estadísticos de mortalidad y su impacto sobre el Sistema de Pensiones de México". [http://www.consar.gob.mx/premio\\_pensiones/pdf/2007/ganadores/Primer\\_lugar.pdf](http://www.consar.gob.mx/premio_pensiones/pdf/2007/ganadores/Primer_lugar.pdf)

KOISSI, M.C, SHAPIRO, A.F., HOGNAS, G (2006) "Evaluating and extending the Lee–Carter model for mortality forecasting: Bootstrap confidence interval" *Insurance: Mathematics and Economics.* **38**: 1–20.

LAWSON, C., HANSON, R., (1974). *"Solving Least Squares Problems"*. Prentice-Hall, EngleWood Cliffs, NJ.

LEE, R. D., CARTER, L. (1992*).* "Modelling and Forecasting the Time Series of U.S. Mortality." *Journal of the American Statistical Association.* **87**:659-71.

LEE, R. D. and NAULT, F. (1993). "Modelling and Forecasting Provincial Mortality in Canada." Presented at the World Congress of the International Union for the scientific Study of Population, Montreal.

LEE R D, MILLER T. (2001). "Evaluating the performance of the Lee-Carter method for forecasting mortality." *Demography.* **38 (4)**: 537–549.

LEE, R. D. and ROFMAN, R. (1994). "Modelling and Forecasting Mortality in Chile." *Notas.* **22** (**59)**:182-213.

MINISTERIO DE SALUD. *Dirección de Estadística e Información de Salud. Programa Nacional de Estadísticas de Salud. (2000). "Modelos de Formularios e Instructivos del Sistema de Estadísticas Vitales".* Buenos Aires, Argentina.

NELDER, J.A., MEAD N. (1965), "Simplex Method for function minimization", *Computer Journal.* **7**: 308–313.

ORTEGA A. (1987), "*Tablas de mortalidad"*, CELADE, Serie E, N° 1004, San José, Costa Rica.

R DEVELOPMENT CORE TEAM (2008) R: A language and environment for statistical computing. R Foundation for Statistical Computing, Vienna, Austria. ISBN 3-900051-07-0, URL [http://www.R](http://www.r-project.org/)[project.org](http://www.r-project.org/))

SHANNO, D. (1970), "Conditioning of quasi-newton methods for function minimization." *Mathematics of Computation.* **24**: 647–656.

WILMOTH, J.R. (1993*).* "Computational Methods for Fitting and Extrapolating the Lee-Carter Model of Mortality change." *Technical Report, Department of Demography.* University of California, Berkeley.

WILMOTH, J.R. (1996). "Mortality Projections for Japan: A comparison of Four Methods." *Health and Mortality among Elderly Population.* Eds Graziella, Caselli and Alan Lopez. Oxford University Press, New York.

WORLD HEALTH ORGANIZATION <http://www.who.int/healthinfo/statistics/mortality/en/index.html>

## **Anexo**

| $\sim$<br>$a_{x,y}$ | LC          | MV-LBP      |             | <b>MCP</b>  |             |
|---------------------|-------------|-------------|-------------|-------------|-------------|
| Intervalo           |             | <b>BFGS</b> | <b>NM</b>   | <b>BFGS</b> | <b>NM</b>   |
| $0 - 4$             | $-5,193458$ | $-5,194695$ | $-5,194329$ | $-5,193568$ | $-5,193285$ |
| $5 - 14$            | $-7,855823$ | $-7,855378$ | $-7,853529$ | $-7,854026$ | $-7,853913$ |
| $15 - 24$           | $-6,723580$ | $-6,720728$ | $-6,720997$ | $-6,719208$ | $-6,719273$ |
| $25 - 34$           | $-6,416784$ | $-6,413683$ | $-6,413711$ | $-6,409881$ | $-6,409615$ |
| 35-44               | $-5,804779$ | $-5,804666$ | $-5,804619$ | $-5,804058$ | $-5,804080$ |
| 45-54               | $-4,876080$ | -4,876377   | $-4,876328$ | $-4,875926$ | $-4,875830$ |
| 55-64               | $-4,017230$ | $-4,017160$ | $-4,017260$ | $-4,016886$ | $-4,016796$ |
| 64-74               | $-3,242092$ | $-3,241428$ | $-3,241308$ | $-3,240785$ | $-3,240872$ |
| 75 y más            | $-2,197866$ | $-2,196772$ | $-2,196848$ | $-2,196274$ | $-2,196245$ |

Tabla A1. Estimaciones de los  $a_x$  para varones, por MV-LBP y MCP, utilizando algoritmos BFGS y NM.

Tabla A2. Estimaciones de los  $a_x$  para mujeres, por MV-LBP y MCP, utilizando algoritmos BFGS y NM.

| $\sim$<br>$a_{x,m}$ | LC          | MV-LBP      |             | <b>MCP</b>  |             |
|---------------------|-------------|-------------|-------------|-------------|-------------|
| Intervalo           |             | <b>BFGS</b> | <b>NM</b>   | <b>BFGS</b> | <b>NM</b>   |
| $0 - 4$             | $-5,403233$ | $-5,402191$ | $-5,402129$ | $-5,400476$ | $-5,400325$ |
| $5 - 14$            | $-8,203399$ | $-8,203602$ | $-8,206531$ | $-8,201266$ | $-8,202122$ |
| $15-24$             | $-7,516199$ | $-7,514955$ | $-7,513075$ | $-7,513379$ | $-7,506508$ |
| $25 - 34$           | $-7,052314$ | $-7,052112$ | $-7,052863$ | $-7,050527$ | $-7,047505$ |
| 35-44               | $-6,344224$ | $-6,344229$ | $-6,344837$ | $-6,343496$ | $-6,344908$ |
| 45-54               | $-5,564001$ | $-5,564349$ | $-5,564570$ | $-5,563994$ | $-5,564082$ |
| 55-64               | $-4,784588$ | -4,784490   | $-4,784257$ | $-4,784006$ | -4,783693   |
| 64-74               | $-3,922505$ | $-3,922452$ | $-3,922679$ | $-3,922185$ | $-3,922275$ |
| 75 y más            | $-2,458517$ | $-2,457430$ | $-2,457262$ | $-2,456943$ | $-2,456790$ |

Tabla A3. Estimaciones de los  $b_x$  para varones, por MV-LBP y MCP, utilizando algoritmos BFGS y NM.

| $b_{x,y}$ | LC          | <b>MV-LBP</b> |             | <b>MCP</b>  |             |
|-----------|-------------|---------------|-------------|-------------|-------------|
| Intervalo |             | <b>BFGS</b>   | NM          | <b>BFGS</b> | <b>NM</b>   |
| $0 - 4$   | 0,330971    | 0,330570      | 0,334227    | 0,329879    | 0,329993    |
| $5 - 14$  | 0,189618    | 0,187158      | 0.183125    | 0,187276    | 0,186848    |
| $15-24$   | $-0,020508$ | $-0,020662$   | $-0.023811$ | $-0,020049$ | $-0,020205$ |
| $25 - 34$ | 0,035676    | 0,038630      | 0,037228    | 0,038777    | 0,038729    |
| 35-44     | 0,148330    | 0,145641      | 0,146865    | 0,145446    | 0,145443    |
| $45 - 54$ | 0,138190    | 0,136634      | 0,138202    | 0,136649    | 0,136732    |
| 55-64     | 0.092206    | 0,092796      | 0.093704    | 0,092697    | 0,092758    |
| 64-74     | 0,063756    | 0,065273      | 0,066124    | 0,065387    | 0,065450    |
| 75 y más  | 0,021761    | 0.023959      | 0.024344    | 0,023937    | 0,023984    |

Tabla A4. Estimaciones de los  $b_x$  para mujeres, por MV-LBP y MCP, utilizando algoritmos BFGS y NM.

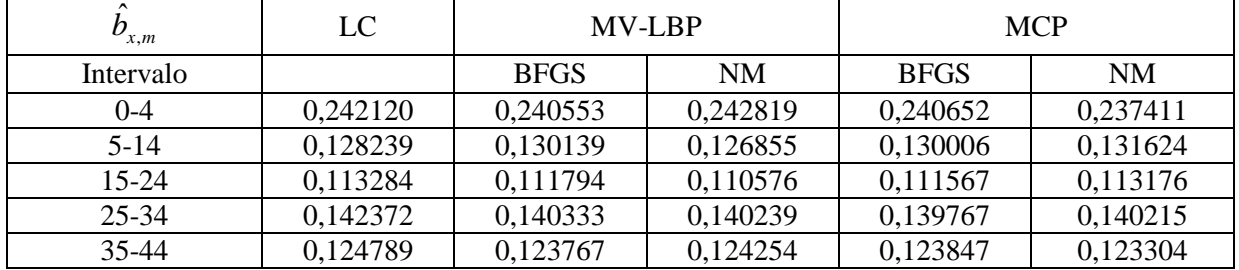

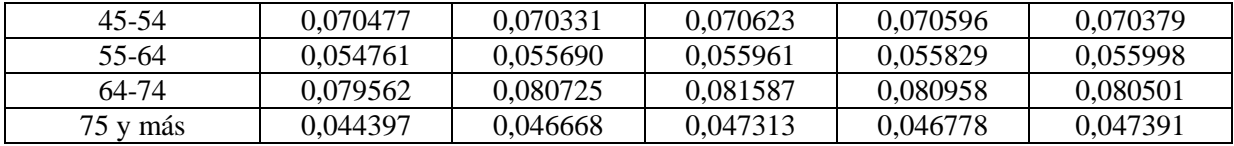

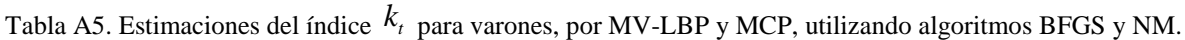

| $\hat{k}_{t,v}$ | LC          | MV-LBP      |             | <b>MCP</b>  |             |
|-----------------|-------------|-------------|-------------|-------------|-------------|
|                 |             | <b>BFGS</b> | <b>NM</b>   | <b>BFGS</b> | <b>NM</b>   |
| 1979            | 1,736792    | 1,896198    | 1,865463    | 1,909674    | 1,908066    |
| 1980            | 1,954074    | 1,668874    | 1,642286    | 1,672204    | 1,670030    |
| 1981            | 1,883432    | 1,667674    | 1,639296    | 1,672721    | 1,670959    |
| 1982            | 0,299911    | 1,005740    | 0,989969    | 1,030663    | 1,029579    |
| 1983            | 0,930780    | 1,146164    | 1,129506    | 1,150882    | 1,148058    |
| 1984            | 1,357896    | 1,092989    | 1,118524    | 1,104594    | 1,104724    |
| 1985            | 0,366051    | 0,438622    | 0,440555    | 0,437508    | 0,435164    |
| 1986            | 0,437208    | 0,570402    | 0,545245    | 0,568720    | 0,568708    |
| 1987            | 0,718369    | 0,545773    | 0,542443    | 0,545574    | 0,544632    |
| 1988            | 0,610313    | 0,646104    | 0,625616    | 0,643813    | 0,641832    |
| 1989            | 0,380545    | 0,517177    | 0,509186    | 0,516116    | 0,514046    |
| 1990            | 0,377076    | 0,508254    | 0,507351    | 0,509613    | 0,510556    |
| 1991            | 0,370855    | 0,433254    | 0,424708    | 0,431412    | 0,428389    |
| 1992            | 0,443052    | 0,360383    | 0,357342    | 0,357809    | 0,358635    |
| 1993            | 0,346946    | 0,175332    | 0,153829    | 0,172785    | 0,173950    |
| 1994            | $-0,184717$ | $-0,037317$ | $-0,039084$ | $-0,038624$ | $-0,039501$ |
| 1995            | 0,069901    | $-0,054555$ | $-0,058818$ | $-0,057314$ | $-0,055832$ |
| 1996            | $-0,068475$ | $-0.079972$ | $-0.077470$ | $-0.081900$ | $-0.079447$ |
| 1997            | $-0,353123$ | $-0,342318$ | $-0,341194$ | $-0,345034$ | $-0,343439$ |
| 1998            | $-0,059522$ | $-0,256510$ | $-0,258803$ | $-0,259744$ | $-0,257197$ |
| 1999            | 0,014281    | $-0,382853$ | $-0,374781$ | $-0,379491$ | $-0,379058$ |
| 2000            | $-0,793096$ | $-0,766597$ | $-0,772320$ | $-0,771745$ | $-0,771449$ |
| 2001            | $-0,761746$ | $-0,859826$ | $-0,853000$ | $-0,865410$ | $-0,865003$ |
| 2002            | $-0,412561$ | $-0,741332$ | $-0,729977$ | $-0,745415$ | $-0,745517$ |
| 2003            | $-0,423798$ | $-0,699491$ | $-0,689273$ | $-0,703496$ | $-0,703365$ |
| 2004            | $-1,182212$ | $-1,088723$ | $-1,057758$ | $-1,092480$ | $-1,091335$ |
| 2005            | $-1,450440$ | $-1,317835$ | $-1,304344$ | $-1,323942$ | $-1,322886$ |
| 2006            | $-1,799735$ | $-1,519526$ | $-1,503088$ | $-1,524268$ | $-1,523141$ |
| 2007            | $-0,992417$ | $-1,232804$ | $-1,204412$ | $-1,238081$ | $-1,235396$ |
| 2008            | $-1,815419$ | $-1,569432$ | $-1,524766$ | $-1,573254$ | $-1,571595$ |
| 2009            | $-2,048675$ | $-1,723850$ | $-1,701311$ | $-1,723890$ | $-1,722888$ |

Tabla A6. Estimaciones del índice  $\, k_{\iota} \,$  para mujeres, por MV-LBP y MCP, utilizando algoritmos BFGS y NM.

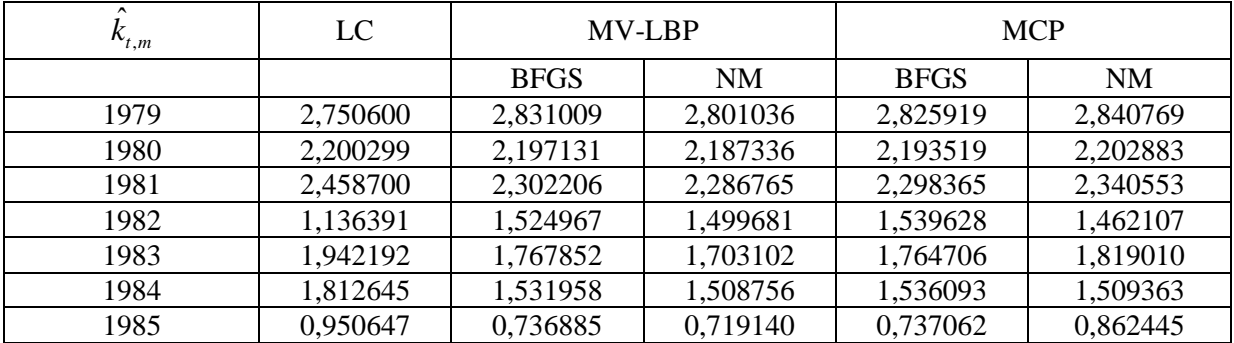

| 1986 | 0,974170    | 0,867235    | 0,862451    | 0,861991    | 0,899734    |
|------|-------------|-------------|-------------|-------------|-------------|
| 1987 | 1,248766    | 0,861226    | 0,872992    | 0,869175    | 0,875531    |
| 1988 | 0,966437    | 0,845513    | 0,829208    | 0,839380    | 0,887770    |
| 1989 | 0,495507    | 0,623540    | 0,598270    | 0,618541    | 0,632007    |
| 1990 | 0,580054    | 0,640385    | 0,627512    | 0,635769    | 0,660389    |
| 1991 | 0,081217    | 0,319529    | 0,321441    | 0,321135    | 0,281290    |
| 1992 | 0,145631    | 0,240468    | 0,243220    | 0,235721    | 0,199176    |
| 1993 | $-0,076266$ | $-0,013102$ | $-0,023942$ | $-0,018503$ | 0,004330    |
| 1994 | $-0,891715$ | $-0,504292$ | $-0,503446$ | $-0,496067$ | $-0,692840$ |
| 1995 | $-0,381893$ | $-0,292352$ | $-0,269292$ | $-0,296548$ | $-0,359633$ |
| 1996 | $-0,851919$ | $-0,583644$ | $-0,582763$ | $-0,582644$ | $-0,593927$ |
| 1997 | $-1,088961$ | $-0,802350$ | $-0,787689$ | $-0,800158$ | $-0,879832$ |
| 1998 | $-0,637701$ | $-0,639175$ | $-0,621567$ | $-0,644454$ | $-0,651790$ |
| 1999 | $-0,414606$ | $-0,605934$ | $-0,595095$ | $-0,604087$ | $-0,501816$ |
| 2000 | $-1,472047$ | $-1,281708$ | $-1,293429$ | $-1,281978$ | $-1,362226$ |
| 2001 | $-1,155020$ | $-1,182342$ | $-1,189416$ | $-1,182203$ | $-1,230649$ |
| 2002 | $-0,708847$ | $-0,957149$ | $-0,947444$ | $-0,954406$ | $-0,798739$ |
| 2003 | $-0,596900$ | $-0,603986$ | $-0,564873$ | $-0,601594$ | $-0,651816$ |
| 2004 | $-1,213631$ | $-1,287427$ | $-1,256410$ | $-1,288556$ | $-1,261186$ |
| 2005 | $-1,571263$ | $-1,646721$ | $-1,625997$ | $-1,650905$ | $-1,613525$ |
| 2006 | $-1,865695$ | $-1,861454$ | $-1,849660$ | $-1,863906$ | $-1,757637$ |
| 2007 | $-0,860717$ | $-1,231981$ | $-1,199900$ | $-1,212882$ | $-1,201284$ |
| 2008 | $-1,939207$ | $-1,879653$ | $-1,877574$ | $-1,883833$ | $-1,967804$ |
| 2009 | $-2,039478$ | $-1,916638$ | $-1,872935$ | $-1,914279$ | $-1,952654$ |

Tabla A7. Diferencias medias absolutas entre algoritmos.

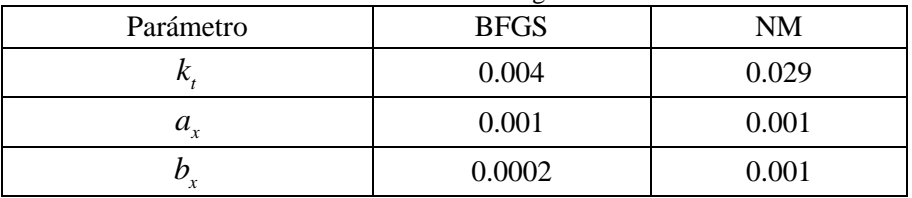

Tabla A8. Diferencias medias absolutas entre métodos de estimación.

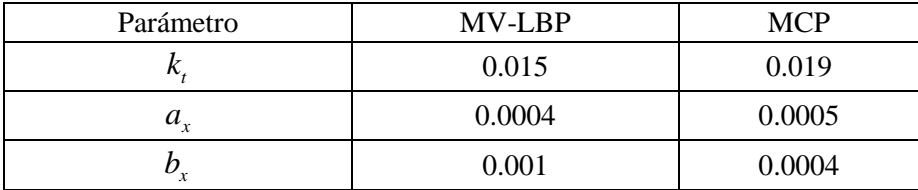